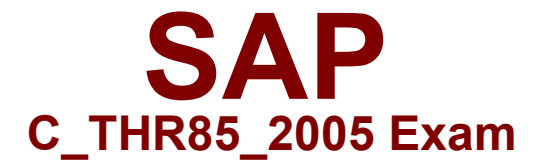

## **SAP Certified Application Associate - SAP SuccessFactors Succession Management Hl/2020 Exam**

**Questions & Answers Demo**

# **Version: 1.0**

## **Question: 1**

Which of the following arc nomination methods for Succession Management? There are 2 correct answers to this question.

A. Talent Search

B. Position

C. MDF Position

D. Matrix Grid Report

**Answer: B C**

#### **Question: 2**

In order for the competency gap graph to populate, what data must exist? Please choose the correct answer.

- A. Ratings must be imported in Provisioning.
- B. The Last Rating must be completed.
- C. The rating scale must be connected to the competencyjiame field.
- D. The Expected Rating must be in the competency.

**Answer: D**

## **Question: 3**

Your company decides to use the formless approval process for the first time. What is your next step to activate this feature? Please choose the correct answer.

- A. Grant Succession Approval Permission
- B. Contact Customer Success or Professional Services
- C. Nominate a successor
- D. Approve the nomination

**Answer: B**

**Question: 4**

What Succession tools display the MDF Talent Pool Information? Select the 3 answers

- A. Lineage Chart
- B. Succession Org Chart
- C. Talent Pools Page
- D. Performance-Potential Matrix
- E. Talent search v2

**Answer: B C E**

## **Question: 5**

Where arc the gradients and icons that display on the Succession Org Chan configured?

#### A. Admin Center

- B. Provisioning
- C. Matrix Grid XML
- D. Succession Data Model

**Answer: B**

## **Question: 6**

What permission allows visibility to the nominees on the Succession Org Chart?

- A. Succession Org Chart Permission
- B. Succession Management and Matrix Report Permissions
- C. Succession Approval Permission
- D. Succession Planning Permissions

**Answer: B**

## **Question: 7**

Where do you navigate within the Admin Center to create the processes and forms utilized in Succession?

- A. Performance
- B. Company Settings
- C. Reporting
- D. Goal Management

**Answer: C**

## **Question: 8**

Which is an example of a Standard Development Plan field that cannot be added in Admin Tools? Please select all the correct answers that apply. (Double check if the solution is correct)

A. status

- B. Milestones
- C. name
- D. tasks

**Answer: B**

## **Question: 9**

Which of the following scenarios shows that the logged in user has Planning Permissions for the Pc?

- A. Succession available in Home menu
- B. Access to Performance Potential Matrix
- C. "Find Successors" available in dropped down menu on card
- D. Ability to view Lineage Chart

**Answer: C**

## **Question: 10**

Which of the following configurations arc done in Admin Center for a Matrix report? ( 3 corrects )

- A. Icon mapping to a Picklist id
- B. Matrix colors
- C. Rating Scales
- D. Talent field definitions

**Answer: ABC**